## **Issues**

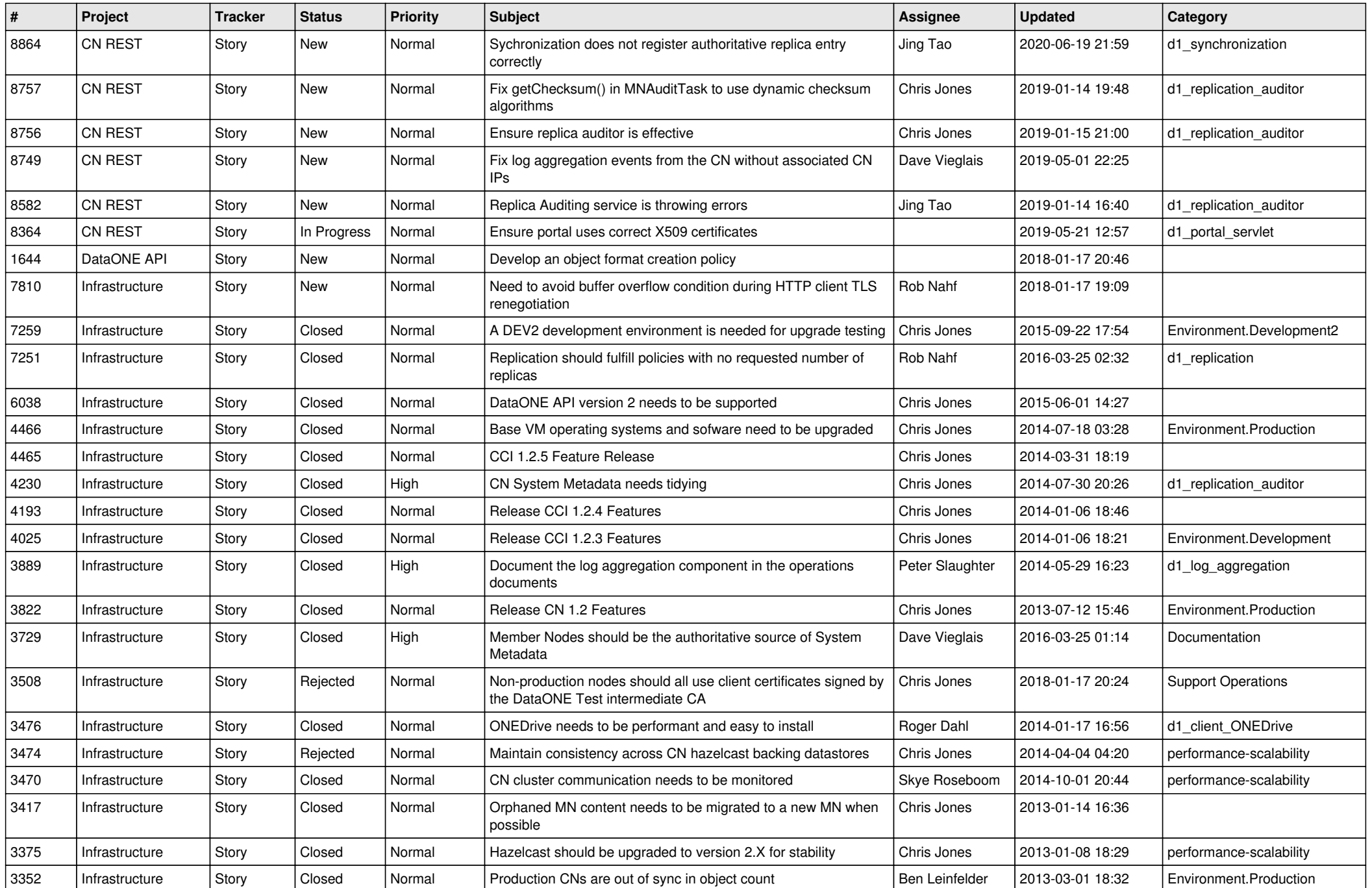

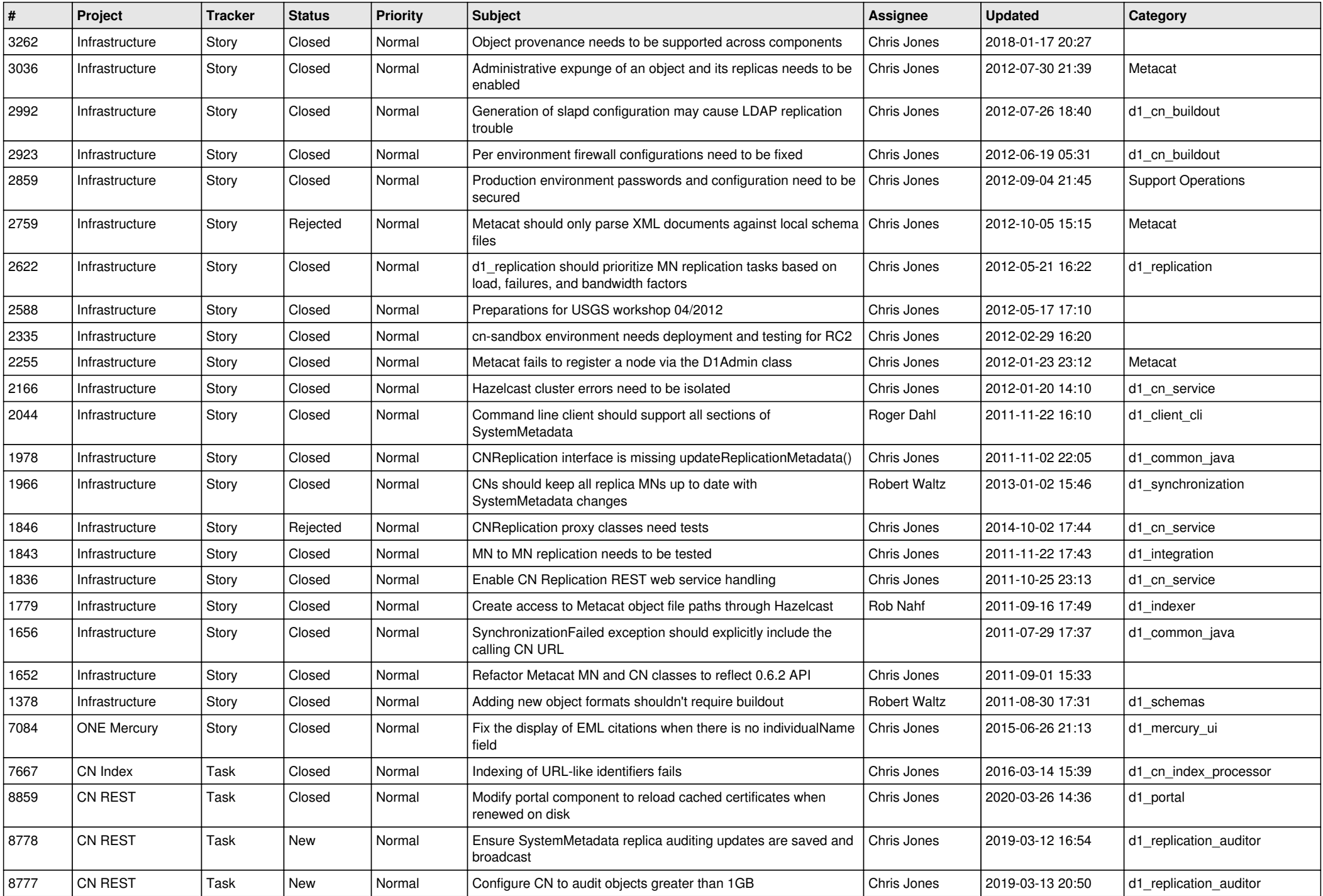

![](_page_2_Picture_563.jpeg)

![](_page_3_Picture_560.jpeg)

![](_page_4_Picture_588.jpeg)

![](_page_5_Picture_582.jpeg)

![](_page_6_Picture_561.jpeg)

![](_page_7_Picture_560.jpeg)

![](_page_8_Picture_571.jpeg)

![](_page_9_Picture_539.jpeg)

![](_page_10_Picture_531.jpeg)

![](_page_11_Picture_520.jpeg)

![](_page_12_Picture_513.jpeg)

![](_page_13_Picture_516.jpeg)

![](_page_14_Picture_561.jpeg)

![](_page_15_Picture_47.jpeg)